Name:

Matrikelnummer:

Bearbeitungszeit: 120 min.

## Aufgabe 1

Gegeben ist die Klasse Firma mit der Methode

public ArrayList < Firma > getPartner () ,

die eine Liste der Geschäftspartner der Firma zurück liefert.

Schreiben Sie eine Klasse Firmennetz mit der statischen Methode

public static boolean istVerbunden ( Firma firma1 , Firma firma2),

die genau dann true zurück liefert, wenn firma1 mit firma2, evt. über mehrere andere Firmen, verbunden ist.

Beispiel: Ist firma1 Geschäftspartner von firmaA, firma2 Geschäftspartner von firmaB, und bestehen keine weiteren Geschäftsbeziehungen, dann sind firma1 und firma2 nicht verbunden. Ist aber firmaA Geschäftspartner von firmaB, dann sind firma1 und firma2 verbunden.

## Aufgabe 2

Gegeben ist die Klasse Taetigkeit mit dem Konstruktor

Taetigkeit ( String name )

und der Methode

boolean isErledigt () ,

die true zurück liefert, wenn die Tätigkeit bereits abgeschlossen ist.

Schreiben Sie eine Unterklasse Projekt der Klasse Taetigkeit mit einem Konstruktor

Projekt ( String name , ArrayList < Taetigkeit > teilaufgaben ) ,

wobei in teilaufgaben jene Tätigkeiten enthalten sind, die für den Abschluss des Projekts notwendig sind.

Überschreiben Sie in der Klasse Projekt die Methode isErledigt() so, dass die Methode dann true liefert, wenn alle Teilaufgaben erledigt sind.

Überschreiben Sie auch die Methode toString() von Taetigkeit, sodass zu dem von toString() in Taetigkeit erzeugten String auch noch die Anzahl der Teilaufgaben angefügt wird.

## Aufgabe 3

Die gegebene Klasse Punkt stellt einen 2-dimensionalen Punkt in der Ebene dar. Die Klasse Strecke stellte eine Stecke dar, die durch zwei Punkte gegeben ist. Die Klasse Strecke verfügt über einen Konstruktor

```
public Strecke (Punkt anfang, Punkt ende),
```
und die Methode

```
public boolean schneidet (Strecke s),
```
die genau dann true zurück liefert, wenn die Strecke this die Strecke s schneidet, die beiden Strecken also einen gemeinsamen Punkt haben.

Schreiben Sie eine Klasse Graphik mit der statischen Methode

```
public static boolean istSichtbar (
Punkt standort , Punkt ziel ,
ArrayList < Strecke > mauern ) ,
```
die genau dann true zurück liefert, wenn in eine 2-dimensionalen Welt das ziel vom standort aus sichtbar ist, also von keiner Mauer (dargestellt als Strecke) verdeckt wird.

In der unten stehenden linken Skizze ist das Ziel sichtbar, in der rechten nicht.

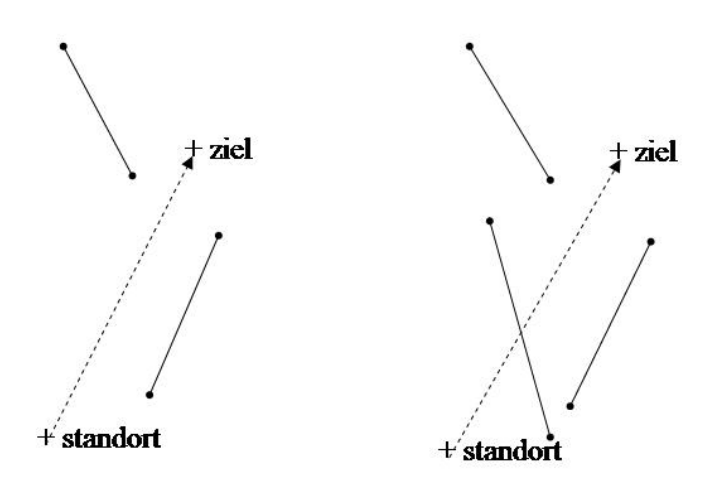